## **Rechnungslegungsliste im Detail**

Im Bericht "Rechnungslegungsliste im Detail" werden die Gehaltszahlungen pro Monat pro Mitarbeiter/in angezeigt.

> Die Gehälter von Mitarbeiter/innen auf Haushaltsstellen ([Fonds](https://wiki.uni-freiburg.de/informationsmanagement/doku.php?id=glossar:fonds) 1010 und 1060) werden nicht angezeigt.

## **Eingabemaske**

Hierbei könne folgende Filter gesetzt werden:

 $\times$ 

Maske des Berichts "Rechnungslegungsliste im Detail"

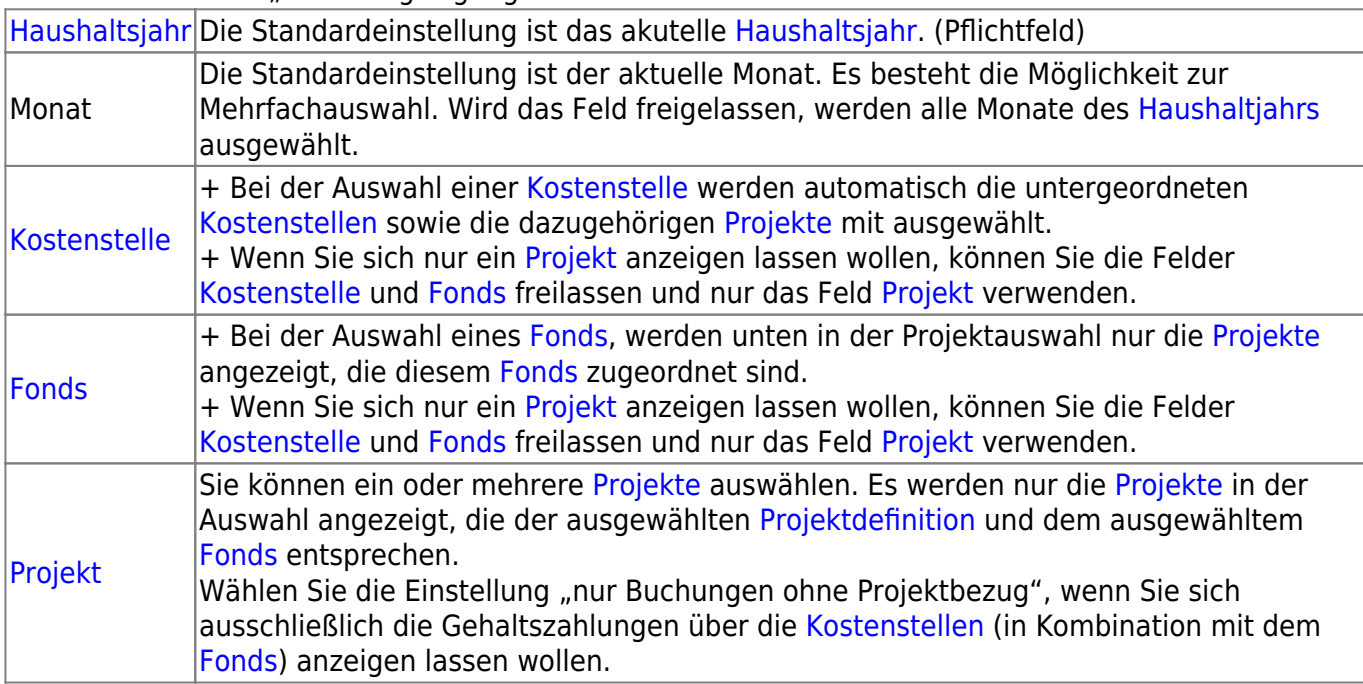

## **Ergebnistabelle**

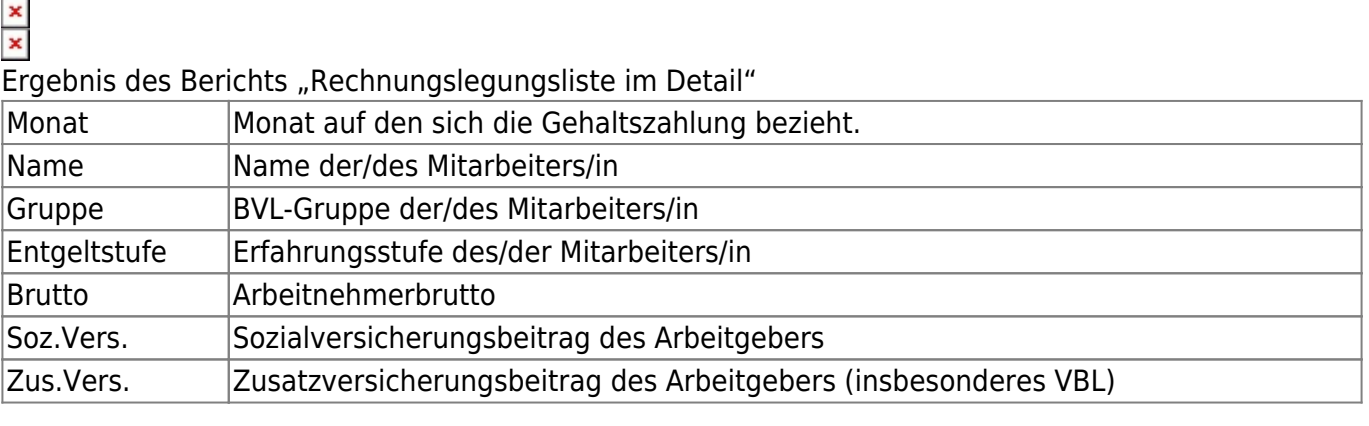

Wiki der Abteilung Controlling und Informationsmanagement - https://wiki.uni-freiburg.de/informationsmanagement/

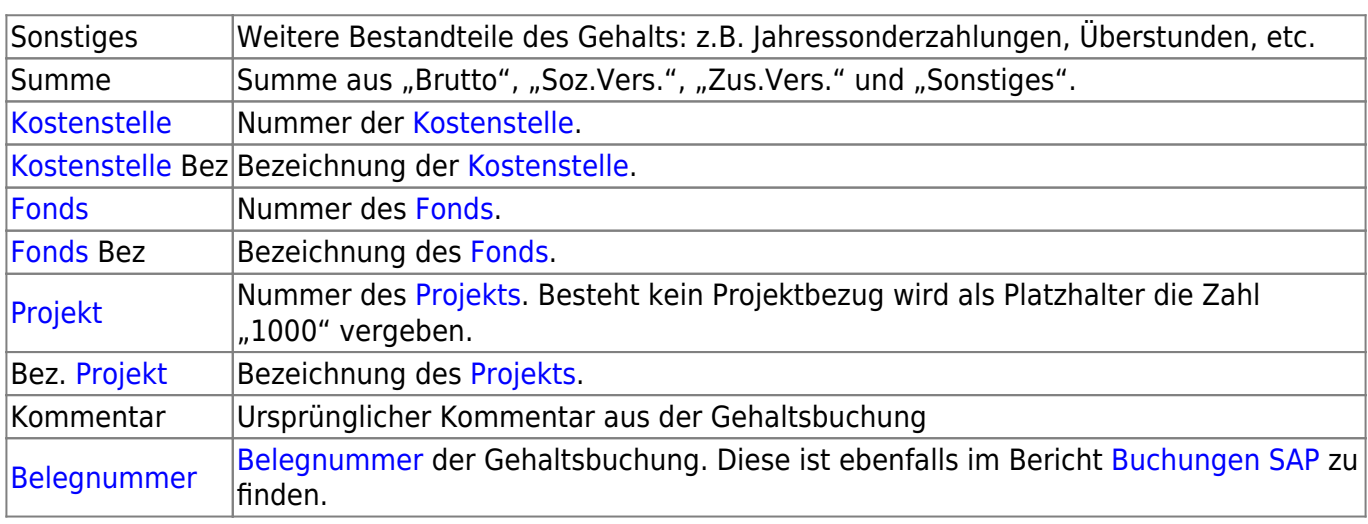

From:

<https://wiki.uni-freiburg.de/informationsmanagement/>- **Wiki der Abteilung Controlling und Informationsmanagement**

Permanent link:

**[https://wiki.uni-freiburg.de/informationsmanagement/doku.php?id=superx:dokumentation:berichte:rechnungslegungsliste\\_im\\_detail](https://wiki.uni-freiburg.de/informationsmanagement/doku.php?id=superx:dokumentation:berichte:rechnungslegungsliste_im_detail)**

Last update: **2019/08/29 14:52**